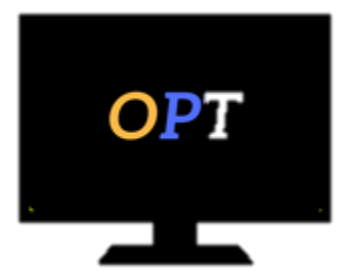

# Office Productivity Training

*Helping your employees work smarter, not harder*

## **Access 2013 Level 2**

# **Advanced Queries**

## **Module 1**

- Querying Tables
- Saving Opening a Query
- Using Wildcards in a Query
- Compound Queries
- Miscellaneous Operators

#### **Module 2**

- Creating Calculated Fields
- Using Summary Operators
- Querying Multiple Tables

## **Module 3**

- Creating an Update Query
- Making a New Table
- Creating an Append Query
- Creating a Delete Query

#### **Module 4**

- Parameter Queries
- Crosstab Queries